## データ解析方法

パソコンでの対応(指針の第6章の抜粋なので、各自でよく読むこと) \*特定の計算を繰り返し行う場合には、専用のソフトを用いた方が簡便で正確 である。

1. ホームページにアップされたファイルをダウンロードし、表計算ソフト(こ こではエクセルを例にする)で開く。

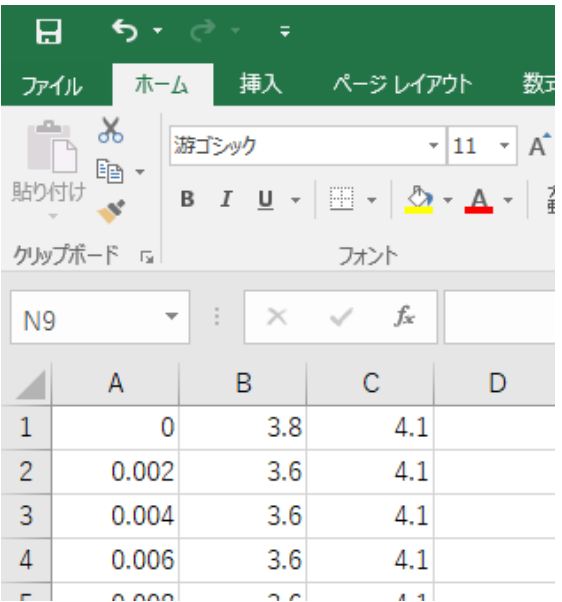

A 列が時刻(s)、B 列と C 列が光ゲートセンサーの検出結果 (遮光率) なので、 横軸を A 列、縦軸を B と C 列にしてグラフを作成する。

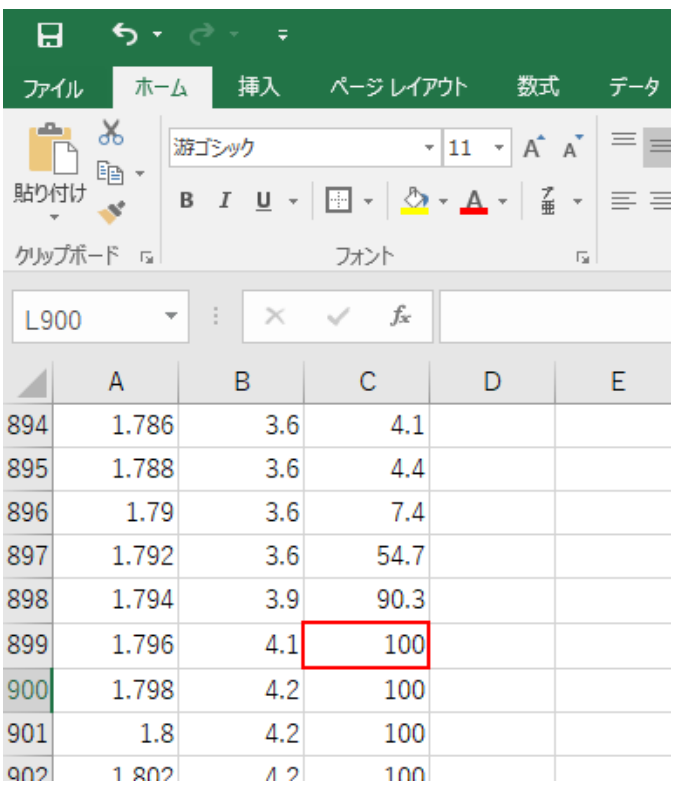

グラフとデータを比べながら 100%になる時刻、100%からずれる時刻を調べ、 光ゲートを通過するのにかかる時間を求める。遮光部の長さを用いて、滑走体の 速度と、運動量を計算する。

ここでは、一定の速度を与えた滑走体(C 列のデータ)を、静止した滑走体に衝突 させた。衝突後、2 つの滑走体(B 列のデータ)は一体となって、運動する。4 組 の滑走体の質量について、衝突前後の運動量を求め、運動量保存の法則と一致し ている部分、一致してない部分を検討しよう。また、一致しないのは、なぜか? 考えてみよう。